## mictrack

## **MT532 SMS Commands List**

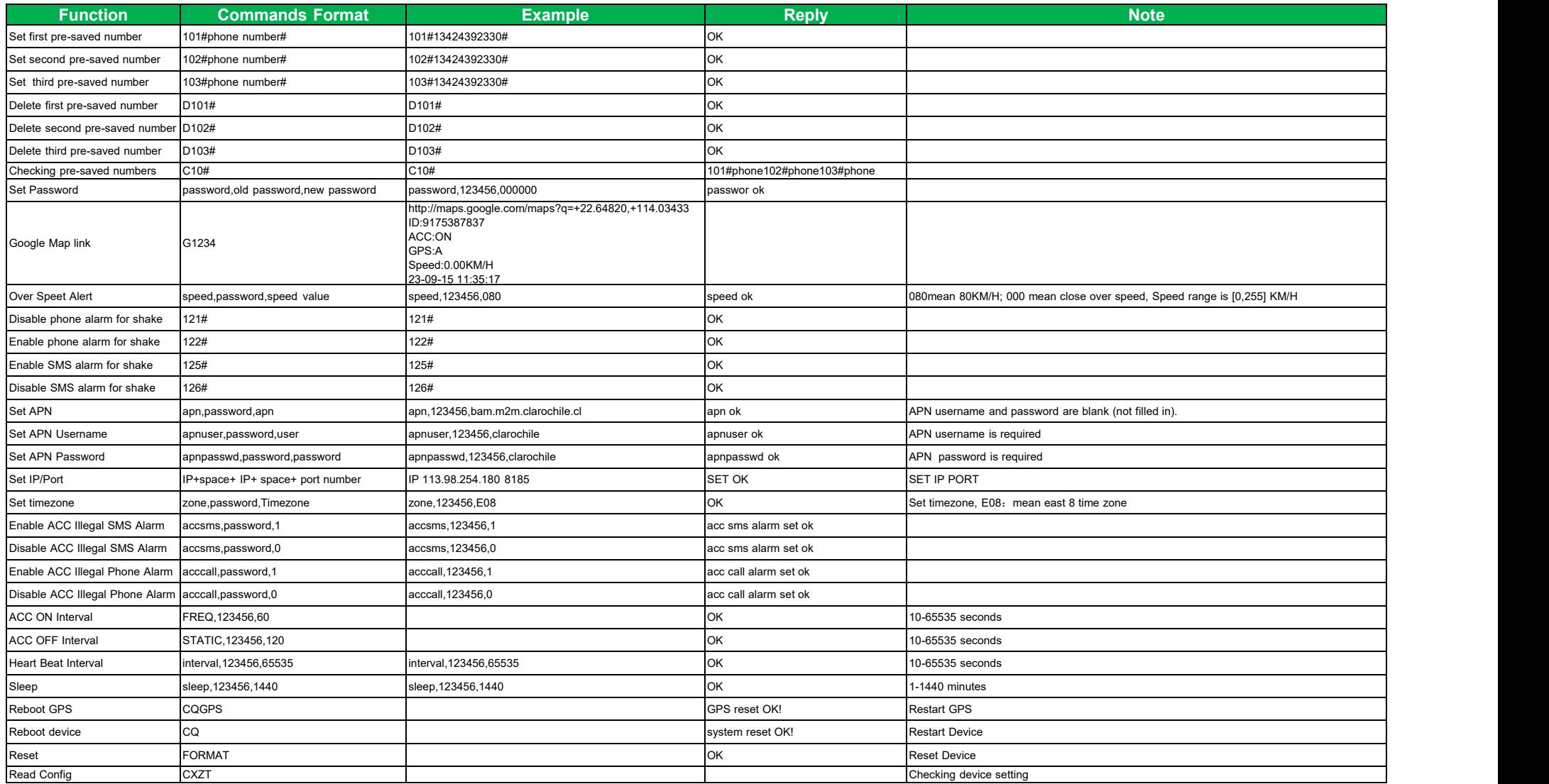